## **Remove a Virtual Database CLI Commands**

SQL Safe provides you with CLI commands to help you manually delete a virtual database.

To delete a virtual database use the following command:

 SQLvdbCmd Remove <db\_name> [options]  $\bullet$ 

Where:

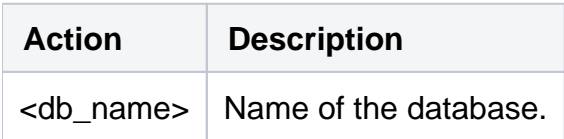

## Common Options

The following options help you delete a virtual database:

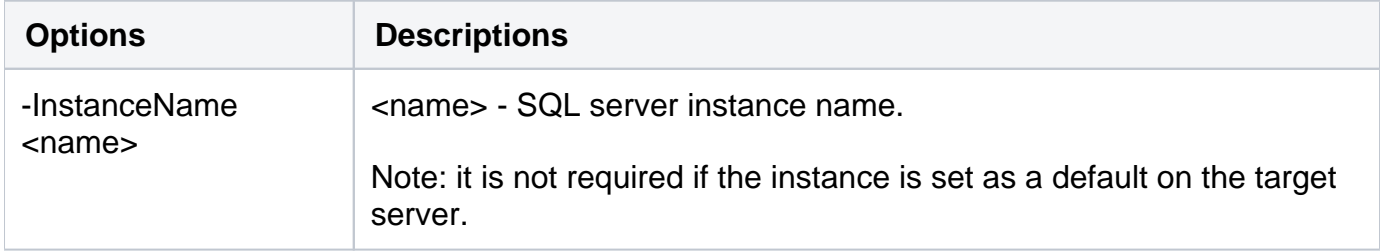

For detailed descriptions and available options, see the CLI Help (SQLvdbCmd help Remove).

SQL Safe is a high-performance backup and recovery solution for your SQL Servers. [Learn more](http://www.idera.com/productssolutions/sqlserver/sqlsafebackup) >>

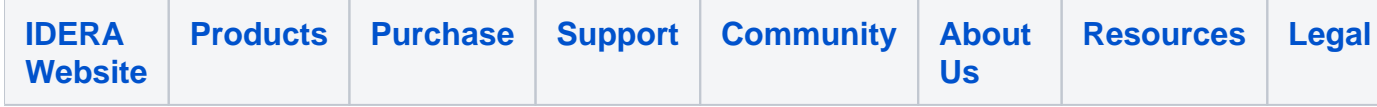